## **WiscNet Managed CPE: Console Connection**

• [Software](#page-0-0) <sup>o</sup> [Mac](#page-1-0) [ASR920](#page-2-0) [RS232 Serial port](#page-2-1) [USB port](#page-5-0) [ME3400](#page-5-1) <sup>o</sup> [Serial port](#page-5-2)

Instructions on how gain console access on [WiscNet Managed CPE'](https://confluence.wiscnet.net/display/WPKB/WiscNet+Managed+CPE)s. This may be required if there is some sort of failure or troubleshooting required on the device.

## <span id="page-0-0"></span>**Software**

A terminal applications is required. Many choices exist, some examples below. All will be configured as:

- Serial port: **varies**
- Speed: **9600**
- Data Bits: **8**
- Stop Bits: **1x**
- Flow Control: **1**

**Windows**

<span id="page-1-0"></span>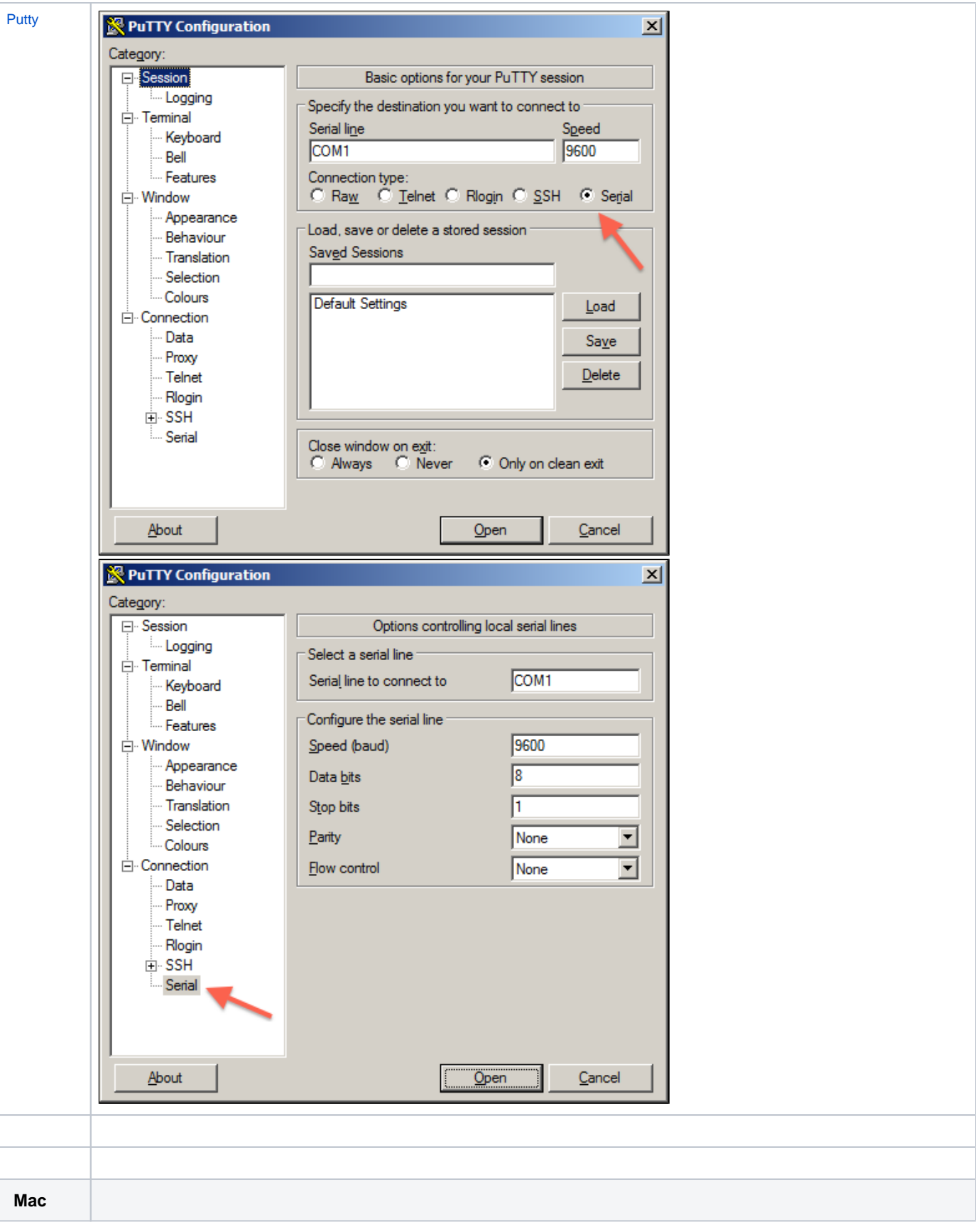

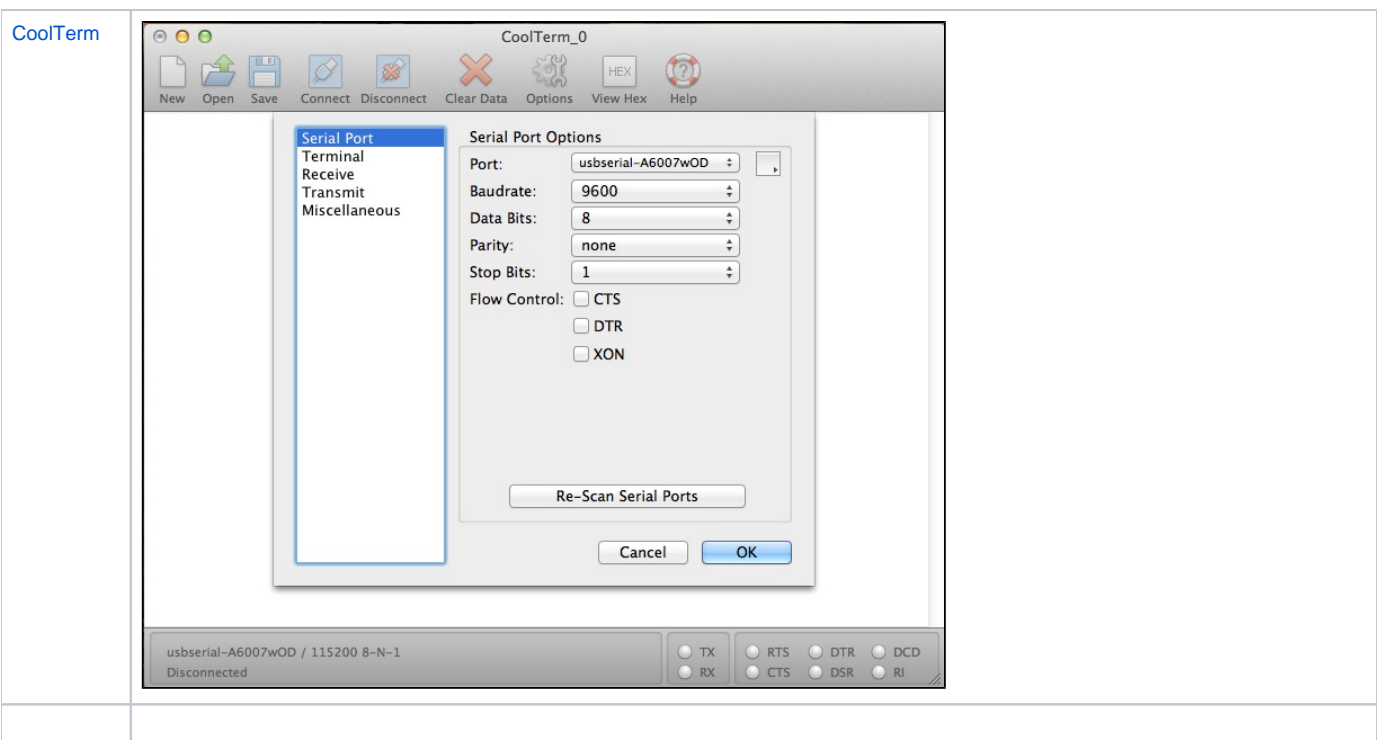

## <span id="page-2-0"></span>**ASR920**

ASR920 supports two methods of console connectivity. "Serial Port" connects to port 8 below. "USB Port" connects to port 17 below.

<span id="page-2-1"></span>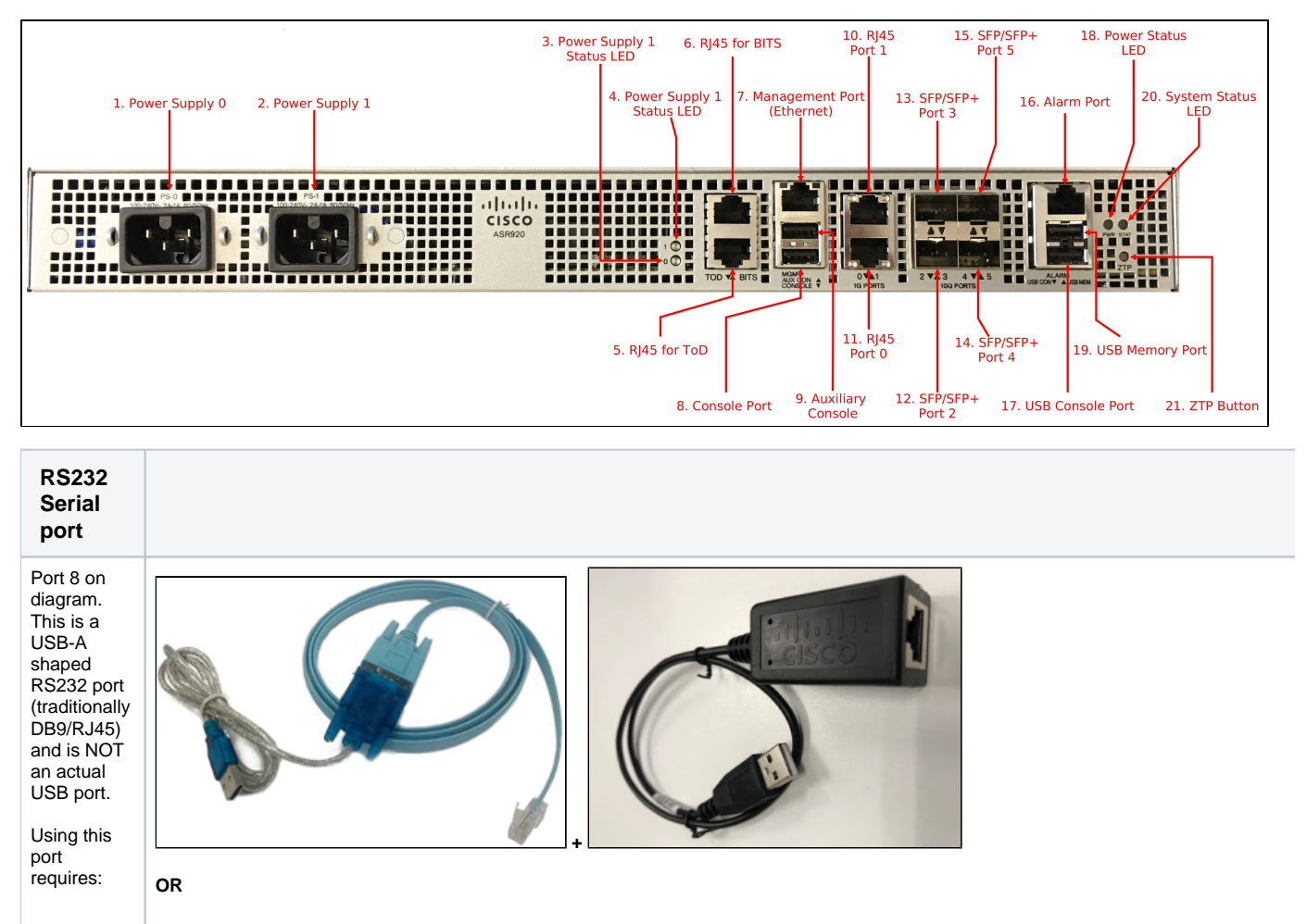

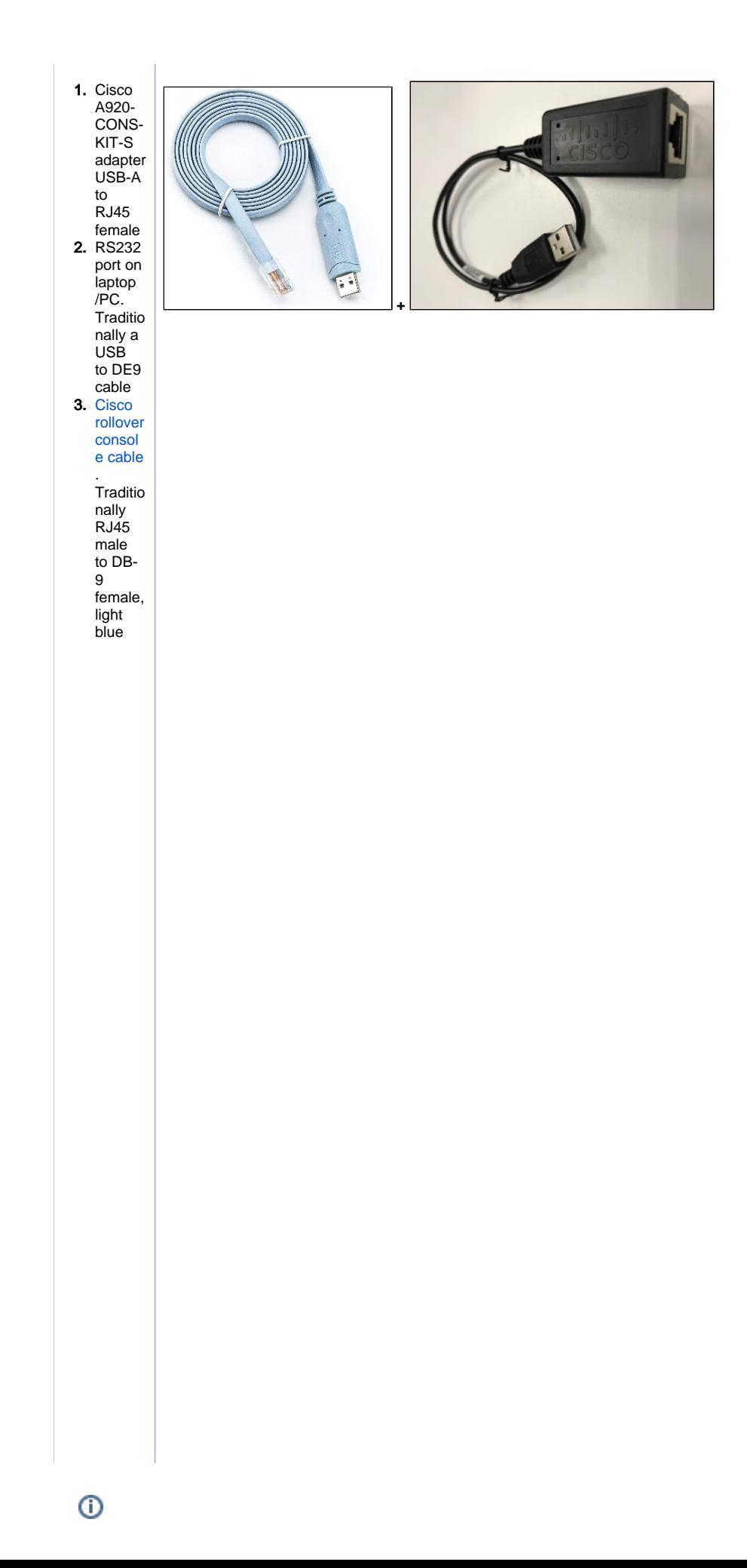

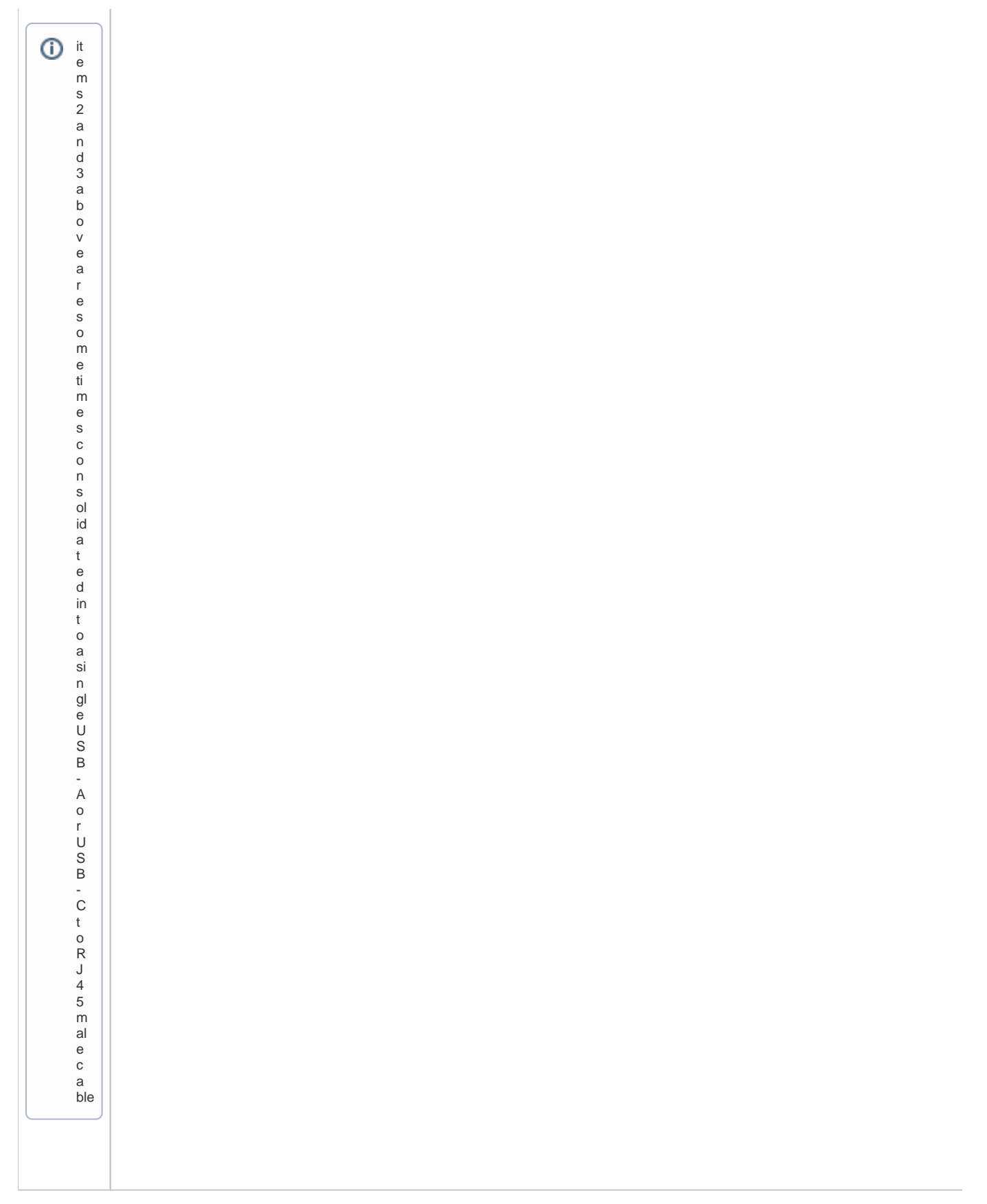

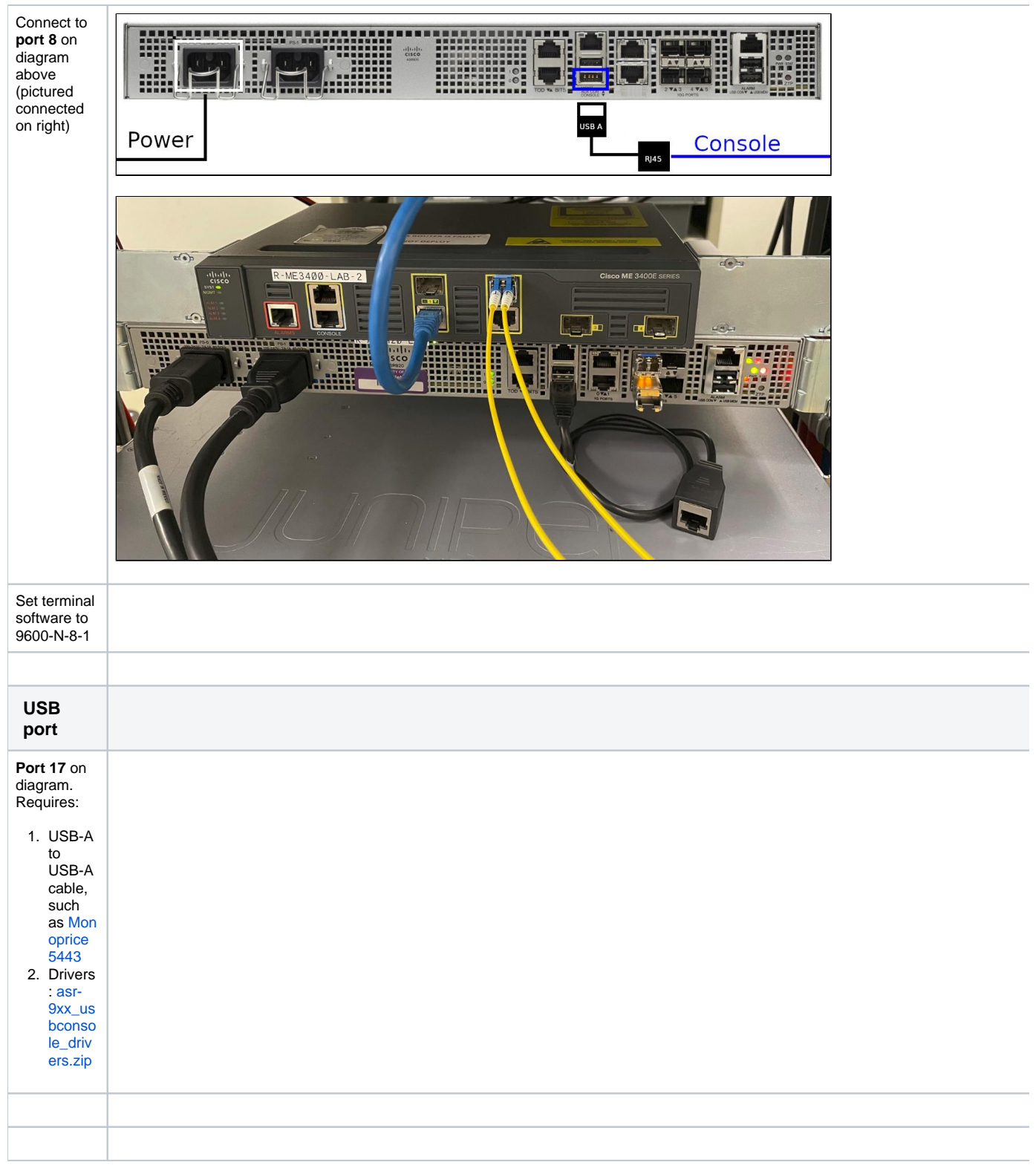

## <span id="page-5-1"></span><span id="page-5-0"></span>**ME3400**

<span id="page-5-2"></span>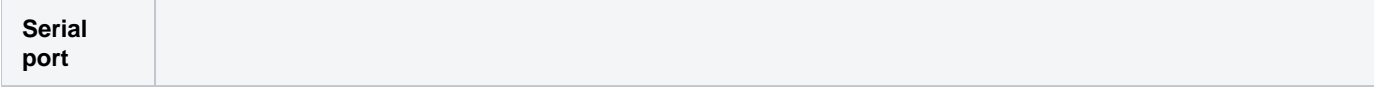

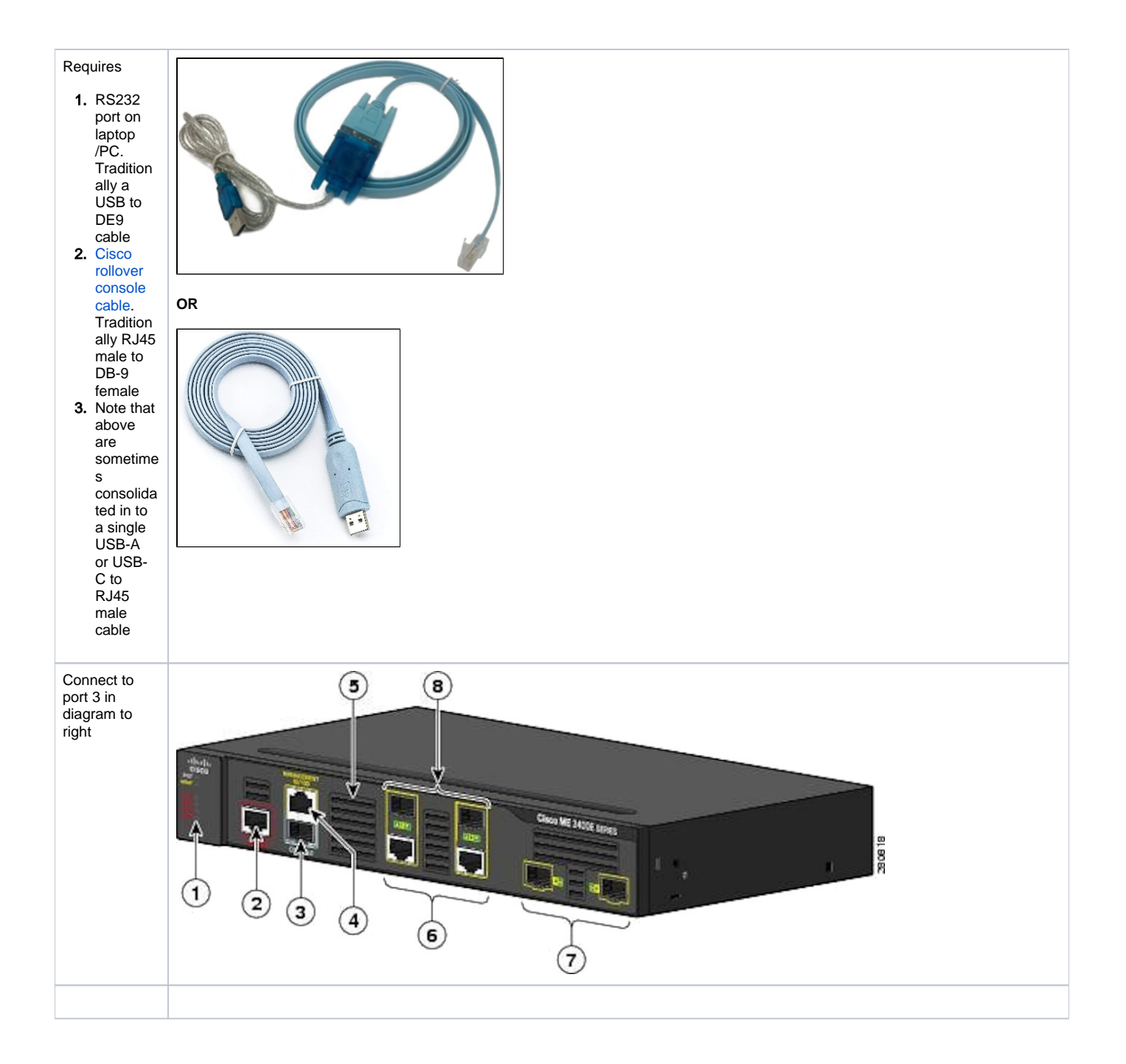